## **Assign issue to current user**

<span id="page-0-2"></span><span id="page-0-0"></span>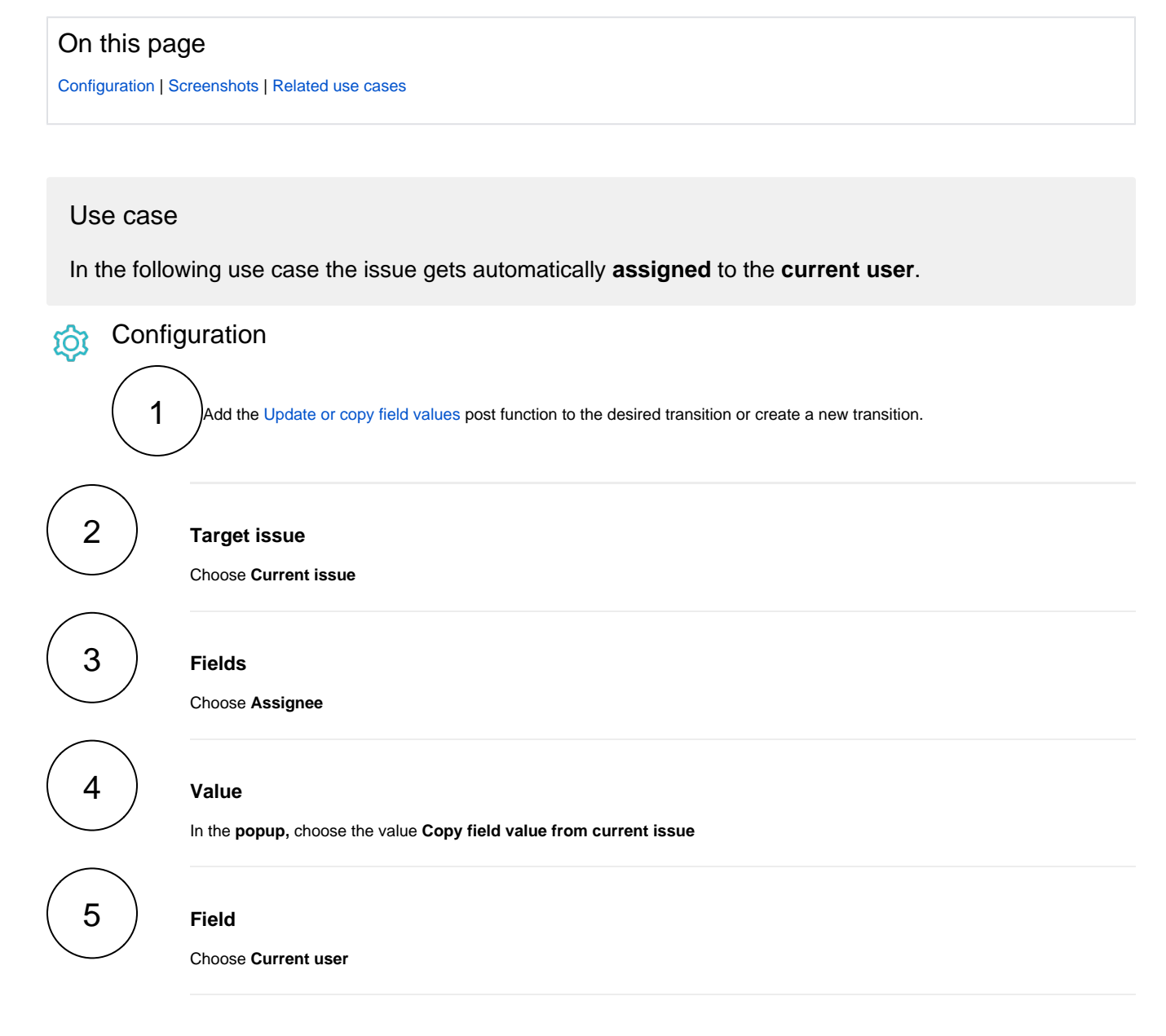

<span id="page-0-1"></span>**Screenshots** 

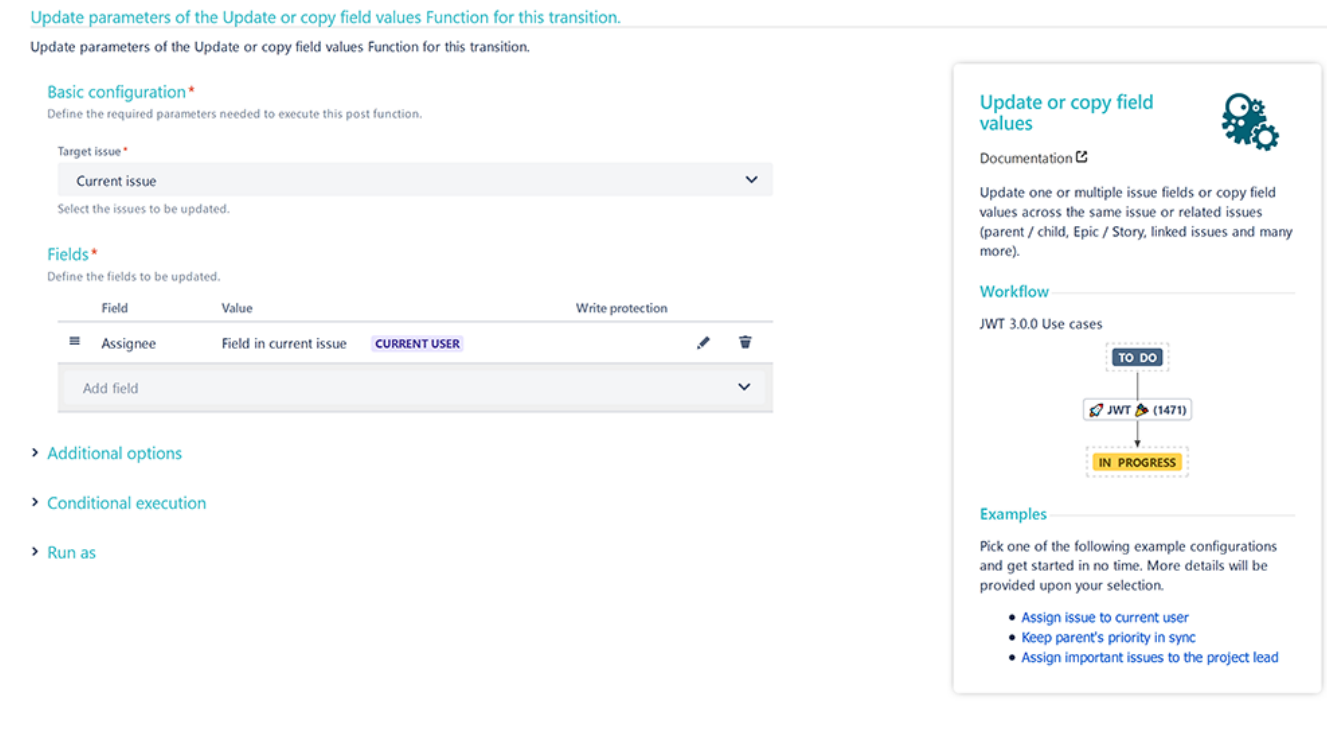

## Related use cases

D

<span id="page-1-0"></span>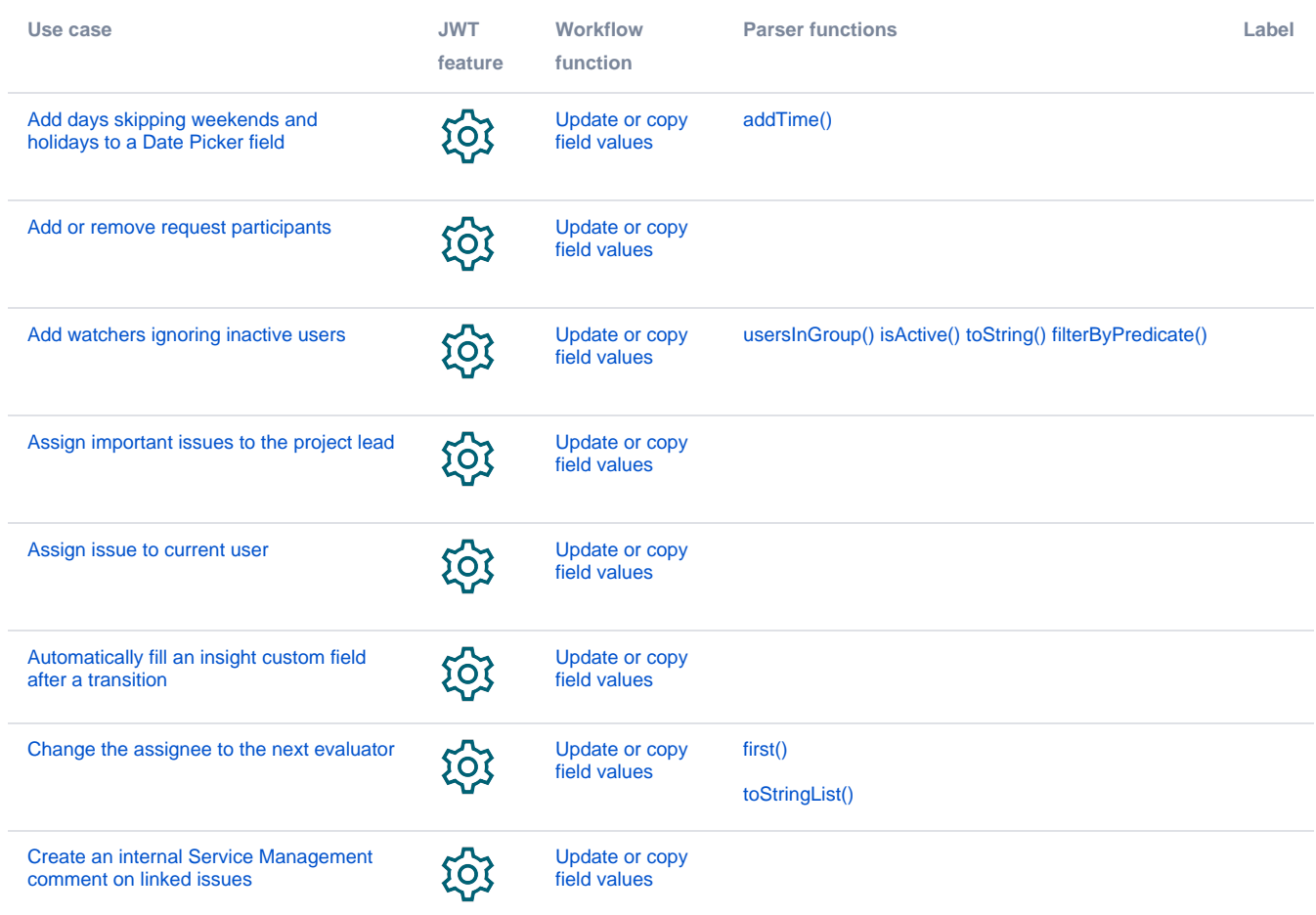

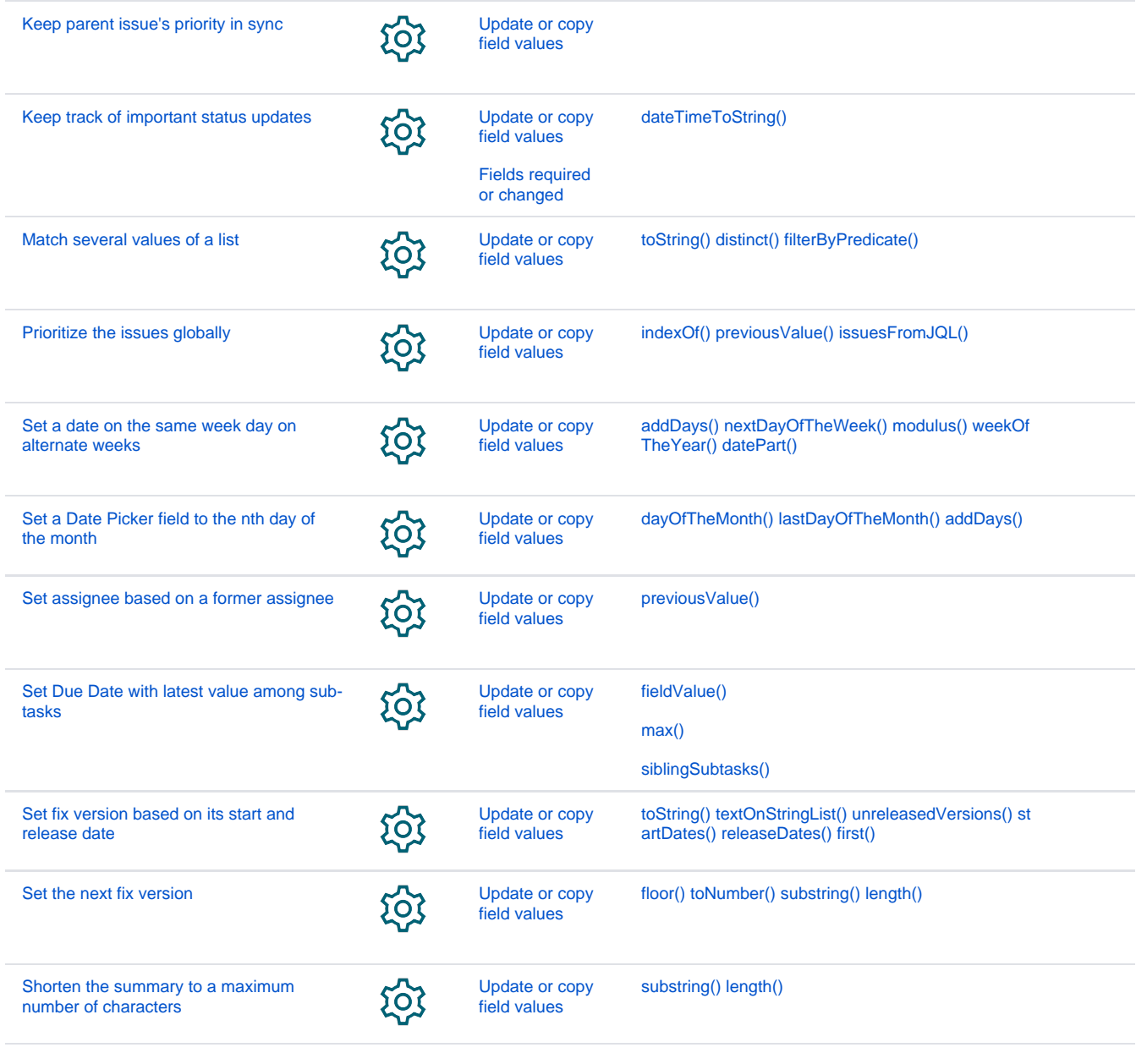

If you still have questions, feel free to refer to our [support](https://apps.decadis.net/display/DECADIS/Support) team.